## <span id="page-0-0"></span>Package 'CATT'

October 12, 2022

Type Package

Title The Cochran-Armitage Trend Test

Version 2.0

Author Zhicheng Du, Yuantao Hao

Maintainer Zhicheng Du<dgdzc@hotmail.com>

Description This function conducts the Cochran-Armitage trend test to a 2 by k contingency table. It will report the test statistic (Z) and p-value.A linear trend in the frequencies will be calculated, because the weights (0,1,2) will be used by default.

License GPL-3

Imports stats

LazyData TRUE

NeedsCompilation no

Repository CRAN

Date/Publication 2017-05-19 06:01:28 UTC

### R topics documented:

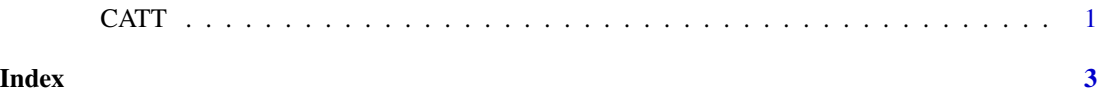

CATT *The Cochran-Armitage Trend Test*

#### Description

This function conducts the Cochran-Armitage trend test to a 2 by k contingency table. It will report the test statistic (Z) and p-value. A linear trend in the frequencies will be calculated, because the weights (0,1,2) will be used by default.

#### Usage

CATT(binomial,ordinal,table)

#### Arguments

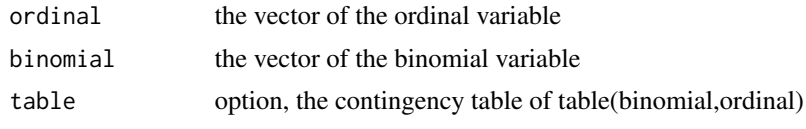

#### Value

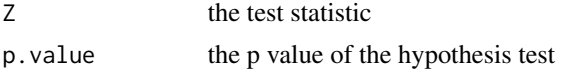

#### Note

Please feel free to contact us, if you have any advice and find any bug!

#### Reference:

1. Cochran, WG (1954). Some methods for strengthening the common chi-squared tests. Biometrics. International Biometric Society. 10 (4): 417-451.

2. Armitage, P (1955). Tests for Linear Trends in Proportions and Frequencies. Biometrics. International Biometric Society. 11 (3): 375-386.

Update:

Version 0.2.0: The p value of two side was specified.

tbl=matrix(c(20,10,20,20,20,30),nrow=2)

#### Author(s)

Zhicheng Du<dgdzc@hotmail.com>, Yuantao Hao<haoyt@mail.sysu.edu.cn>

#### Examples

CATT(table=tbl)

```
# type of data is variable
binomial=c(rep(0,20),rep(1,10),rep(0,20),rep(1,20),rep(0,20),rep(1,30))
ordinal=c(rep(0,30),rep(1,40),rep(2,50))
CATT(binomial=binomial,ordinal=ordinal)
# type of data is table
```
# <span id="page-2-0"></span>Index

∗ Cochran-Armitage; Trend Test CATT, [1](#page-0-0)

CATT, [1](#page-0-0)